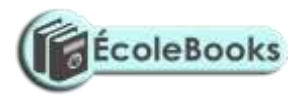

#### **MERU CENTRAL CLUSTER EXAMS END OF TERM TWO – 2020 NAME\_\_\_\_\_\_\_\_\_\_\_\_\_\_\_\_\_\_\_\_\_\_\_\_\_\_\_\_\_\_SCHOOL\_\_\_\_\_\_\_\_\_\_\_\_\_\_\_\_\_\_\_\_\_\_\_ADMNO\_\_\_\_\_\_\_\_\_\_\_\_\_\_**

**451/1** 

**COMPUTER STUDIES**

**Paper 1 (theory)**

**2 ½ hours**

**November 2020**

**FORM FOUR**

#### **INSTRUCTIONS TO CANDIDATES**

This paper consists of **TWO** sections **A** and **B**

Answer **ALL** the questions in section A.

Answer questions **16** and any other **THREE** questions from section B

#### FOR OFFICIAL USE ONLY

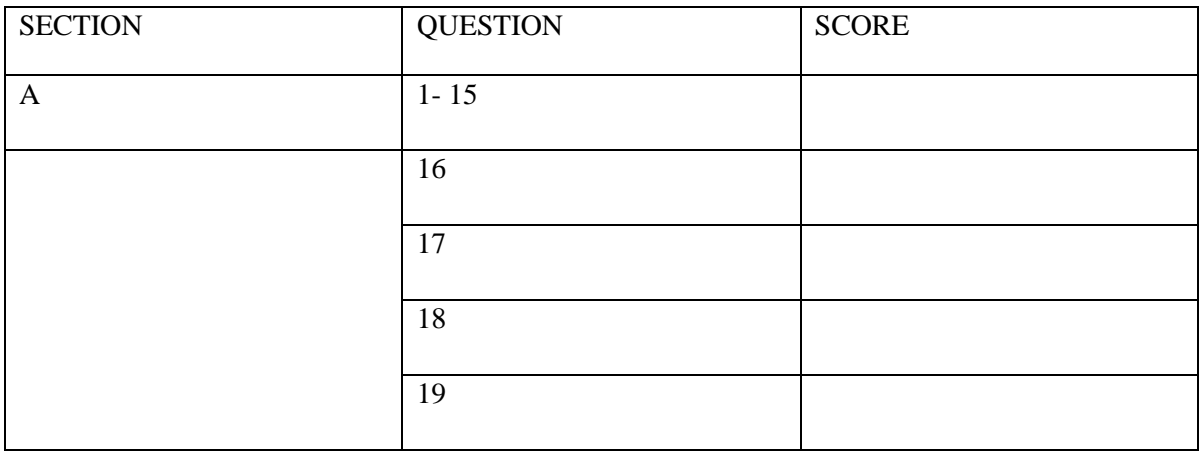

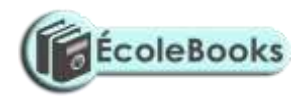

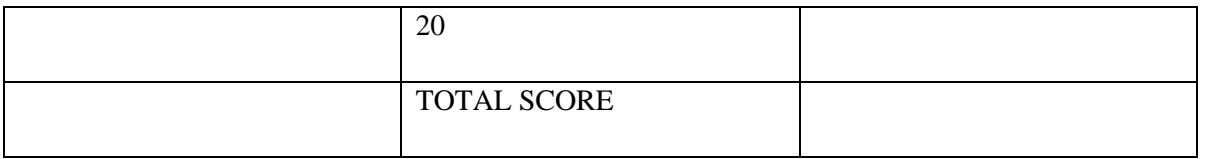

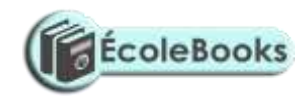

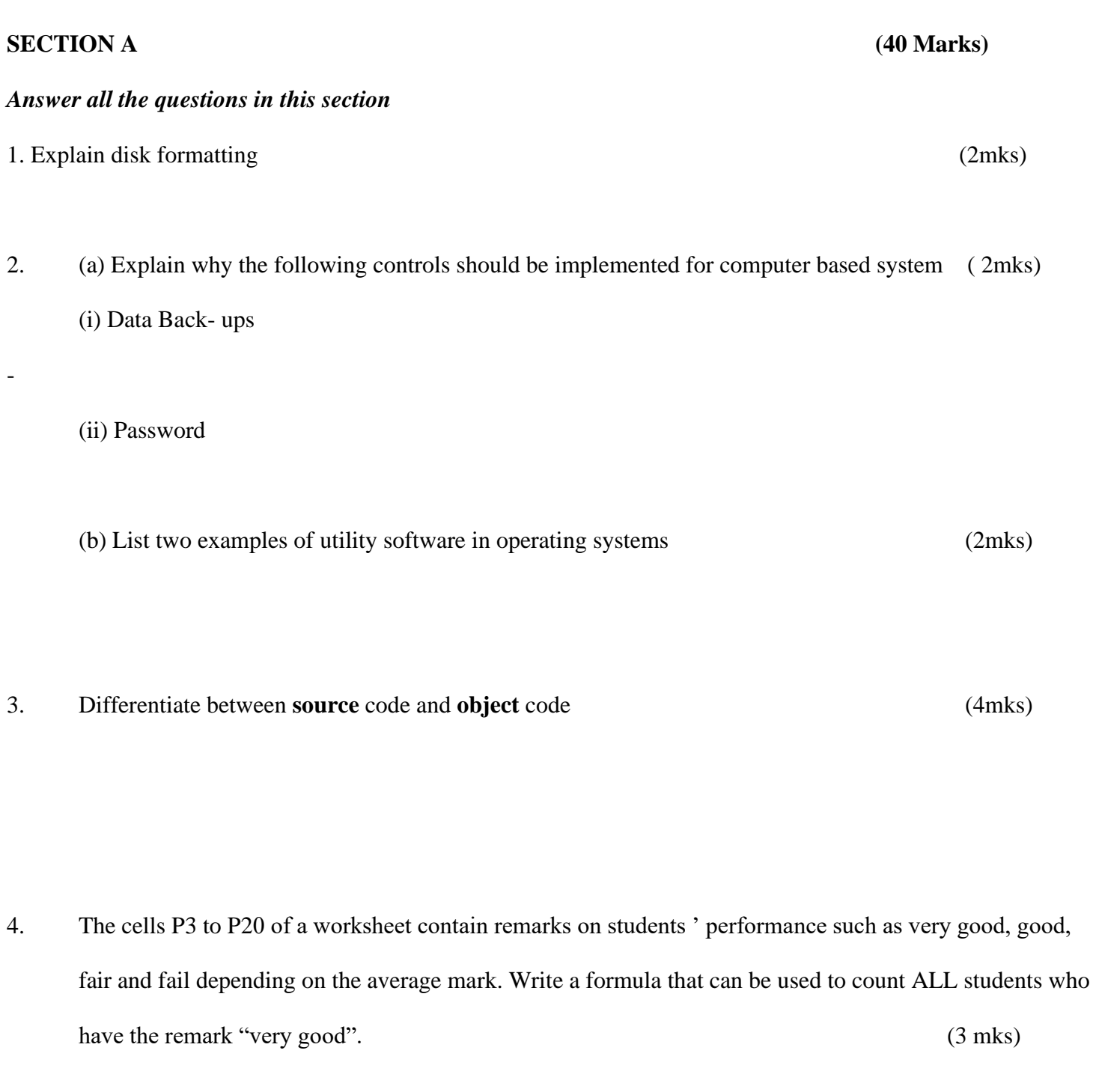

[DOWNLOAD MORE RESOURCES LIKE THIS ON](https://ecolebooks.com/) **[ECOLEBOOKS.COM](https://ecolebooks.com/)** 5. (a) State the purpose of registers in a computer system ( 1 mk)

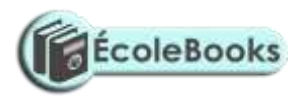

- 6. Give Three advantages of using GUI based operating system over a command line interface (3mks)
- 7. (a) Name the control structure depicted by the flowchart below ( 1 mk)

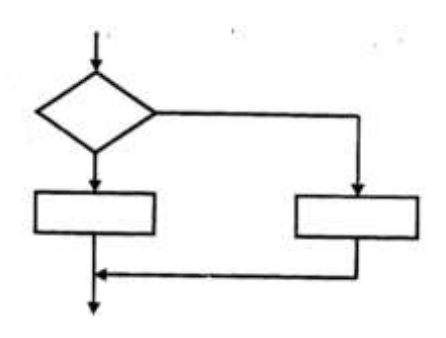

- (b) Explain the following terms as used in system implementation ( 2 mks) (i) **parallel running**
- ii) **Direct change over**

.

8. (a) Name two methods of representing **signed** numbers in computers (2 mks)

[DOWNLOAD MORE RESOURCES LIKE THIS ON](https://ecolebooks.com/) **[ECOLEBOOKS.COM](https://ecolebooks.com/)** ( b) Identify the **four** types of storage media shown below. (2 marks)

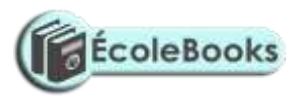

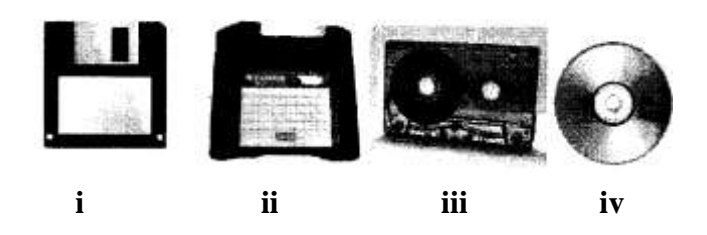

c) Compare the storage device (i) and (iii) above. (1 mark)

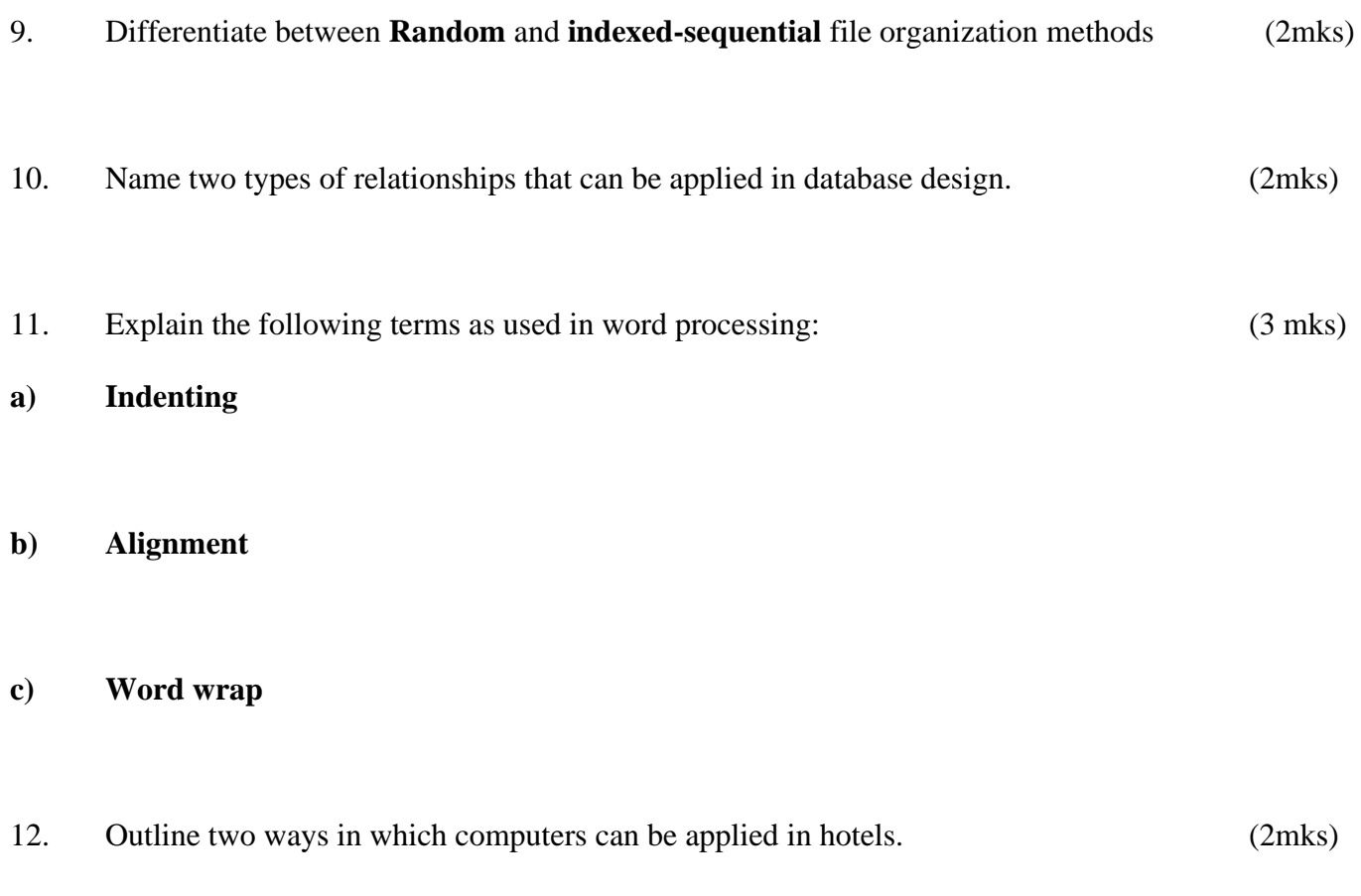

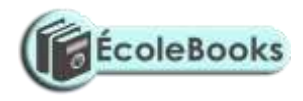

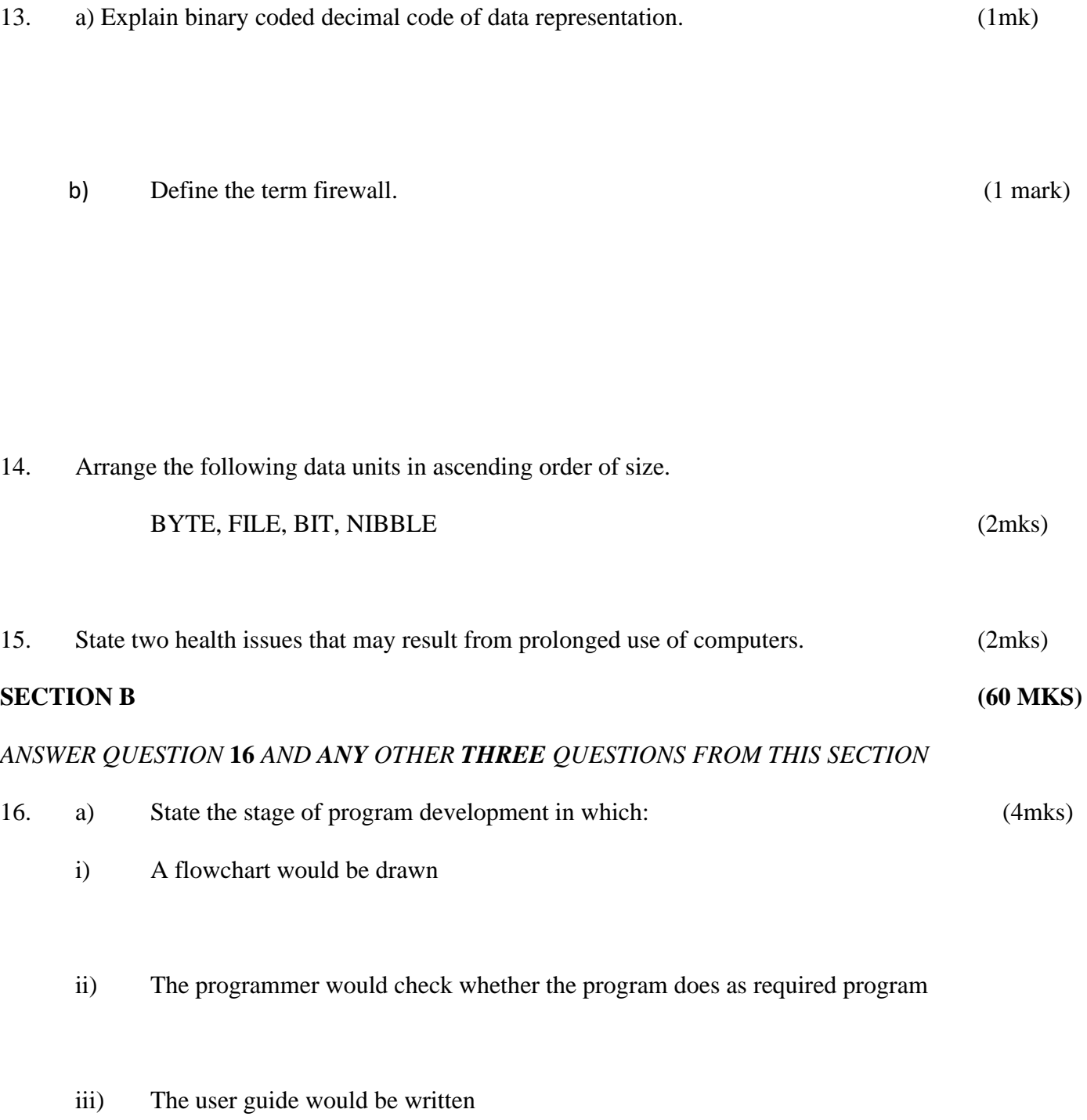

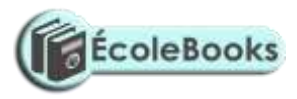

iv) The user guide would be written

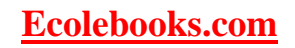

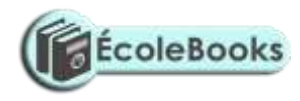

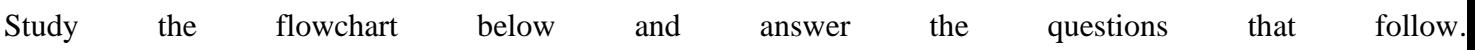

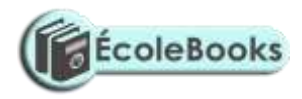

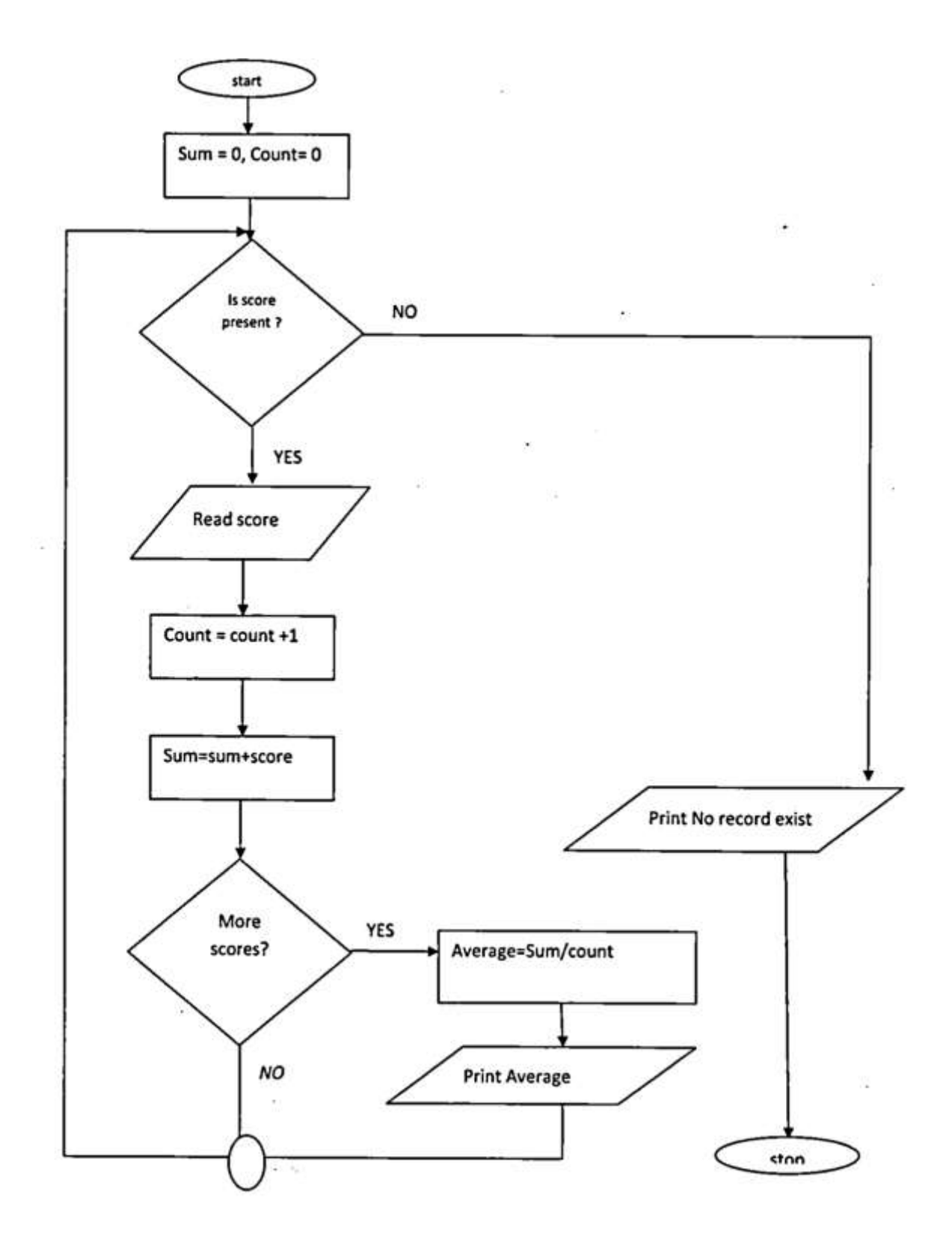

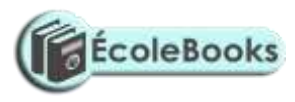

Stop

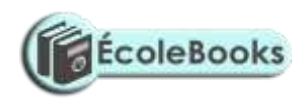

b) Translate the following flowchart into a pseudo code. (8 marks)

c) Assuming the following score are entered 0, 20 and 60 respectively what would be output from the flowchart. (3 marks)

- 17. a) Convert each of the following binary numbers to decimal equivalent given that the left most digit is a sign bit. (4 marks)
	- i) 001011012

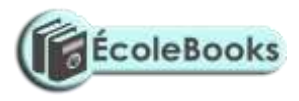

- ii) 11001001<sup>2</sup>
- b) Convert the decimal number 0.42 to 6 bit binary notation. (4 marks)

c) Using two's complement, subtract  $11_{10}$  from  $8_{10}$ , leaving your answer in binary notation. (3 marks)

- d) Perform the following binary operation. (2 marks)  $11001_2 + 1101_2 + 101_2$
- e) Using place value method, convert 45<sup>10</sup> to its binary equivalent. (2 marks)
- 18. a) What is virtual reality? (1 mark)

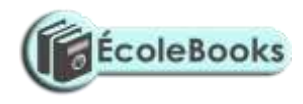

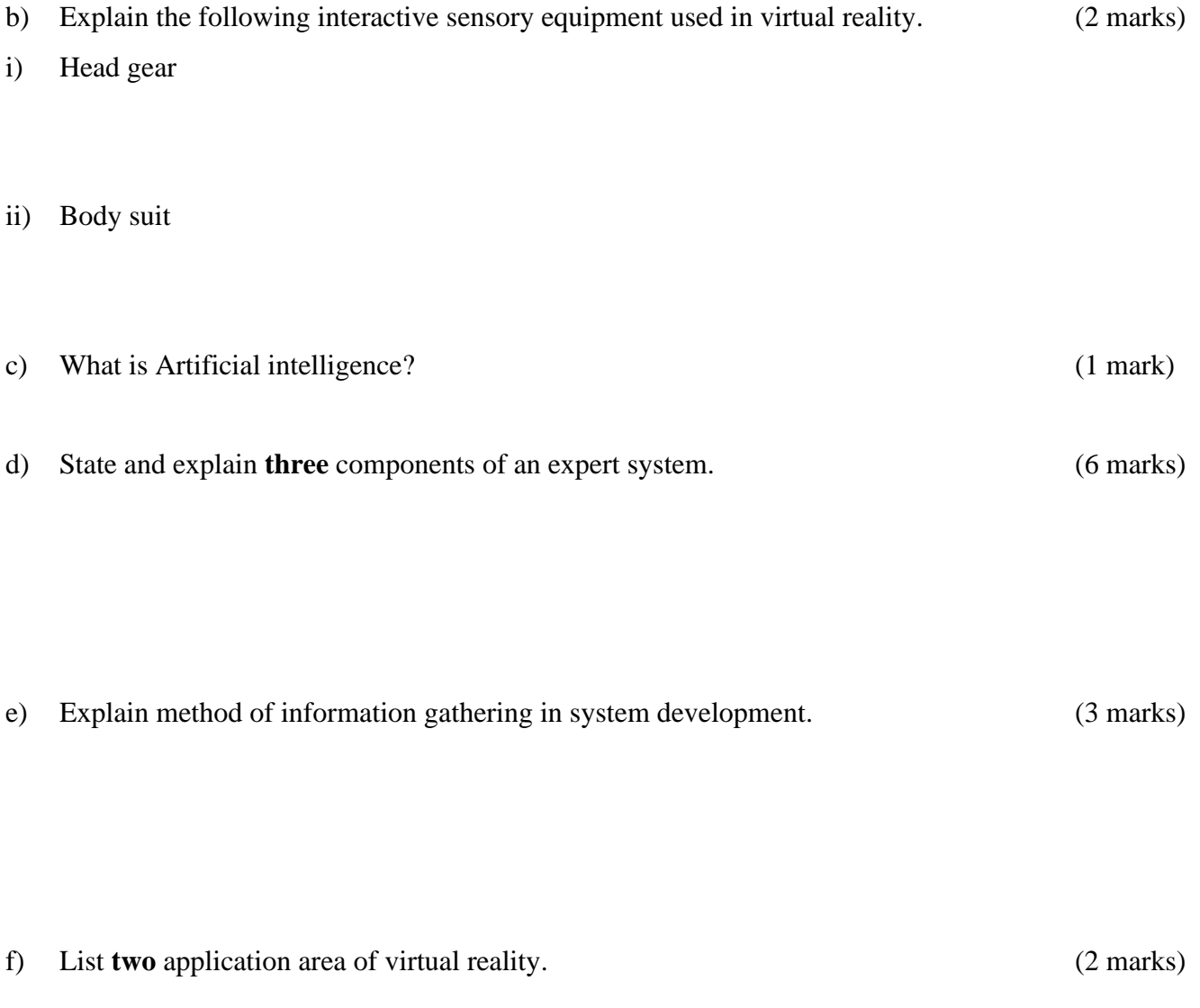

19. a) The following is an extract of a select query (QBE) in Microsoft Access about hospital database.

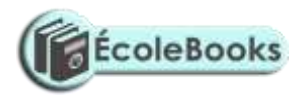

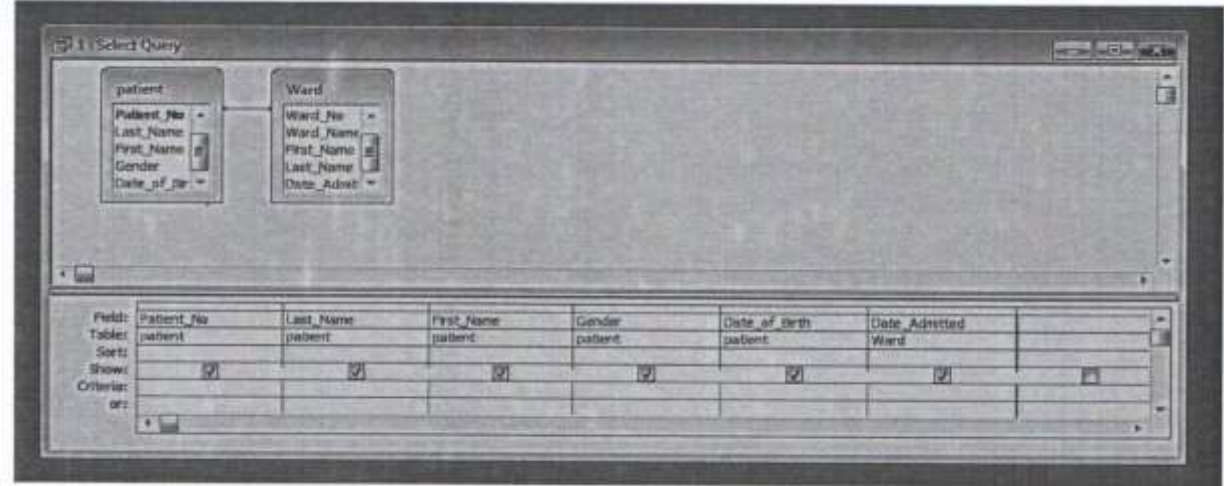

i) Other than select queries name **two** other queries used in databases. (2 marks)

ii) Write an expression that will return only those patients who are 20 years' old. (3 marks)

b) Differentiate between bold and unbold controls as used in database forms. (2 marks)

c) Give **two** reasons why input screens are better data entry designs than entering data directly into a table. (2 marks)

d) The figure below is an extract of a worksheet containing information on household items. Use it to answer the following questions:

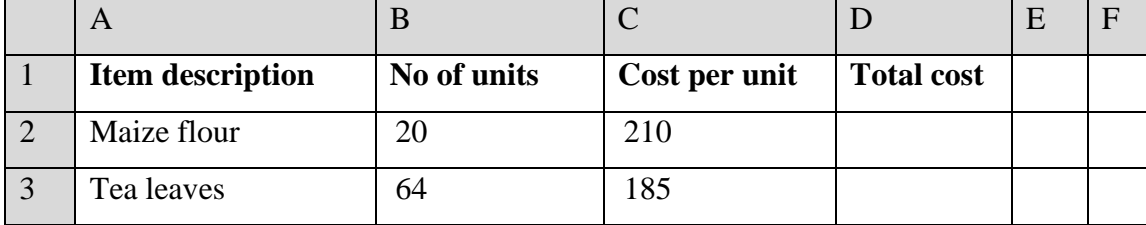

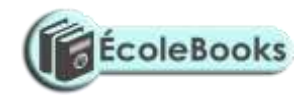

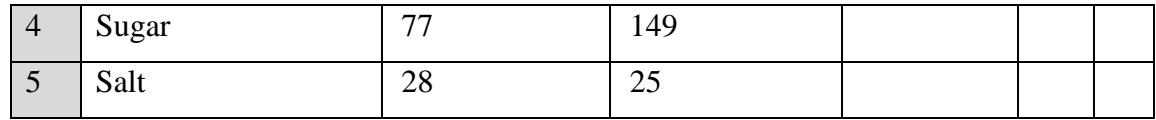

i) Write a formula to calculate the total cost of sugar. (1 mark)

ii) The prices of all items increased by 10% and the value 10% is placed in cell B8. Using cell addresses with absolute referencing only, write a formula to calculate the new unit of the salt.

(2 marks)

iii) Write a function to display the number of cells in which the cost per unit is equal to 25. (2 marks)

iv) Write a function to display the least total cost for all items. (1 mark)

- 20. A school computer laboratory is scheduled to undergo major renovations. The lab is scheduled to receive new computer whose specifications are given below:- Pentium IV 2.8GHz processor 40GB HDD 3½ FDD 256MB RAM 56 x CD ROM 17"SVGA TFT monitor The computers are going to be networked and will be able to browse the internet. a) Explain what is meant by the terms:- (2 marks) i) FDD
- ii) HDD

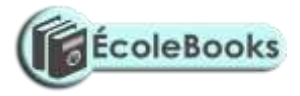

- iii) SVGA
- iv) TFT

b) The computer is to be networked, name **one** extra device that should be fitted on every computer to enable this to happen. (1 mark)

c) The computer is to receive internet facilities through the server on a dial; up system. Name and describe the function of a special device that needs to be connected to the server to complete the connection.

(1 mark)

- d) i) The school has to apply star topology to link up the computer. List **two** advantages of this type of topology. (1 mark)
	- ii) Name the central device used to connect the computers in this topology. (1 mark)
- e) List **two** other types of topologies that the school could have opted for. (1 mark)
- f) List **four** advantages of using a network. (2 marks)
- g) i) Data transmission via the internet is done using a mode known as packet switching. Describe this data transmission mode. (1 mark)
	- ii) Name **two** other modes of transmission. (1 mark)

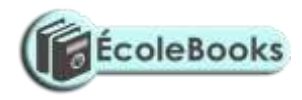

h) i) The school's LAN is done using UTP cable. List **two** advantages of using this type of cable.

(1 mark)

- ii) List **two** advantages of using fibre cable in networking. (1 mark)
- i) Data flows in the school's LAN in a duplex manner. Discuss **two** other types of data transmission in network giving examples. (2 marks)